# P

### Tech Talks: Password Managers (Android)

Create and store strong passwords while keeping your sanity

#### Google Passwords Access Google's Password Manager service via the Chrome browser app. With this service you can access and manage your passwords across all the devices associated with your Google account that use Chrome. (Does not include a random password generator) **Chrome Password Manager** View Chrome's password manager section to review settings and saved passwords. Chrome App > 3-dot Menu (top right) > Settings > Passwords Turn on Save passwords & Auto Sign-in 0 : Passwords Save passwords Enable your login credentials to be saved and access them from your Android device or Google Account. Auto Sian-in Automatically sign in to websites using stored credentials. When the feature is off, you'll be asked for verification every time before signing in to a website. Chrome App > 3-dot Menu (top right) > Settings > Passwords Check Passwords (Security Recommendations) Check passwords Keep your passwords safe from data breaches and other security issues Review recommendations and initiate the steps for changing weak or compromised passwords Chrome App > 3-dot Menu (top right) > Settings > Passwords > Check Passwords **Add Passwords** × Save password? Visit the website, enter login credentials manually using the keyboard, Confirm "Save" when prompted. **Edit Passwords** 12:24 ⋈ 🖼 🕑 • © al 56% € Google Account View and edit your saved passwords from your Google account. santacruzpl.org catalog.santacruzpl.org Settings > Google > Manage your Google Account > Security > Password Manager (bottom) > Select password > Edit 1000107793860 0 Edit Delete

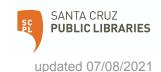

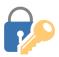

### Tech Talks: Password Managers (Android)

Create and store strong passwords while keeping your sanity

## Other Password Managers

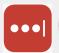

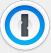

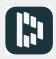

Third-party password manager apps specialize in creating and storing strong passwords and can be found on the Play Store. Often the free version of the app allows management for only one device. Annual subscriptions provide more features and allow password management across multiple devices and platforms.

## Strong Passwords (Review)

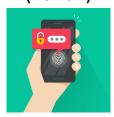

Best password management includes...

- Combination of words, symbols, numbers
- Don't reuse one password for multiple accounts
- Use of Password Manager
- Two-factor authentication for important accounts

You can do this!

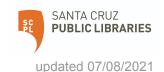